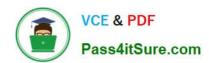

# C\_TS452\_2020<sup>Q&As</sup>

SAP Certified Application Associate - SAP S/4HANA Sourcing and Procurement

### Pass SAP C\_TS452\_2020 Exam with 100% Guarantee

Free Download Real Questions & Answers **PDF** and **VCE** file from:

https://www.pass4itsure.com/c\_ts452\_2020.html

100% Passing Guarantee 100% Money Back Assurance

Following Questions and Answers are all new published by SAP Official Exam Center

- Instant Download After Purchase
- 100% Money Back Guarantee
- 365 Days Free Update
- 800,000+ Satisfied Customers

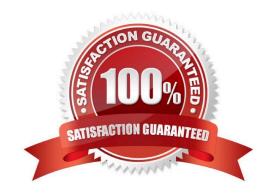

## https://www.pass4itsure.com/c\_ts452\_2020.html 2024 Latest pass4itsure C\_TS452\_2020 PDF and VCE dumps Download

#### **QUESTION 1**

| Your company will procure finished goods from a supplier. The supplier will manufacture the product using component shipped from your company. Which process would you use for this scenario? |
|----------------------------------------------------------------------------------------------------|
| Please choose the correct answer.                                                                                                    |
| A. External processing                                                                                                    |
| B. Third-party procurement                                                                                                    |
| C. Subcontracting                                                                                                    |
| D. Standard procurement                                                                                                    |
| Correct Answer: C                                                                                                    |
|                                                                                                    |
| QUESTION 2                                                                                                    |
| At what level do you maintain the purchasing group in the material master?                                                                                                    |
| Please choose the correct answer.                                                                                                    |
| A. Plant                                                                                                    |
| B. Purchasing organization                                                                                                    |
| C. Company code                                                                                                    |
| D. Client                                                                                                    |
| Correct Answer: A                                                                                                    |
|                                                                                                    |
| QUESTION 3                                                                                                    |
| Production planning and product costing are to be implemented in your company. Which organizational level must you choose for stock valuation?                                                |
| A. Company code                                                                                                    |
| B. Controlling area                                                                                                    |
| C. Business area                                                                                                    |
| D. Plant                                                                                                    |
| Correct Answer: B                                                                                                    |

#### **QUESTION 4**

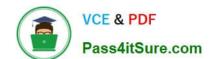

### https://www.pass4itsure.com/c\_ts452\_2020.html

2024 Latest pass4itsure C\_TS452\_2020 PDF and VCE dumps Download

What are some key features of the SAP Smart Business key performance indicators (KPIs) tiles used for purchasing analytics?

There are 2 correct answers to this question.

- A. Each tile represents a set of actionable cards.
- B. Chart snippets on a tile are updated after each start of the evaluation.
- C. The tiles show key information that is updated in real time.
- D. Numbers on the tiles can have different colours to represent different thresholds of alert.

Correct Answer: BD

#### **QUESTION 5**

Which of the following are possible personalization options of the SAP Fiori launchpad? Note: There are 2 correct answers to this question.

- A. Add tiles to existing tile groups.
- B. Add new tile groups.
- C. Add tile groups to business roles.
- D. Add new catalogs.

Correct Answer: AB

<u>Latest C TS452 2020</u> <u>Dumps</u> C TS452 2020 Exam
Questions

C TS452 2020 Braindumps